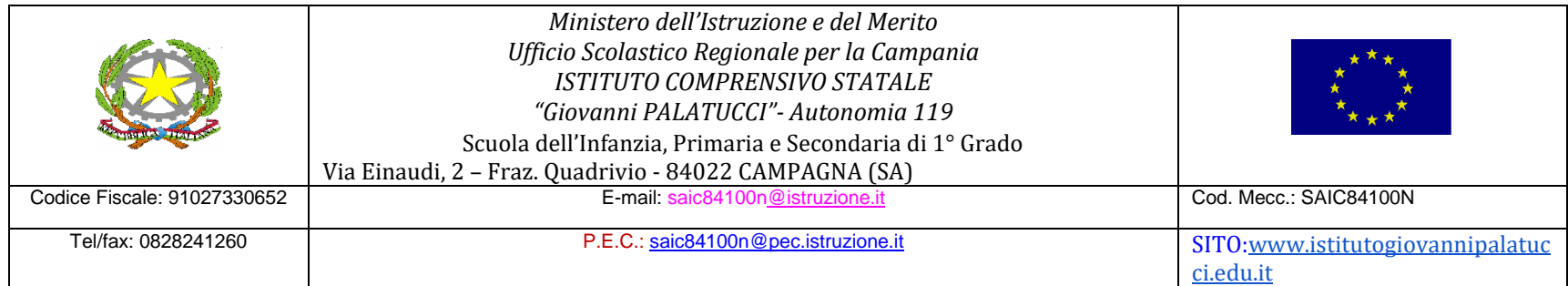

# **CURRICOLO VERTICALE DELLE COMPETENZE DIGITALI**

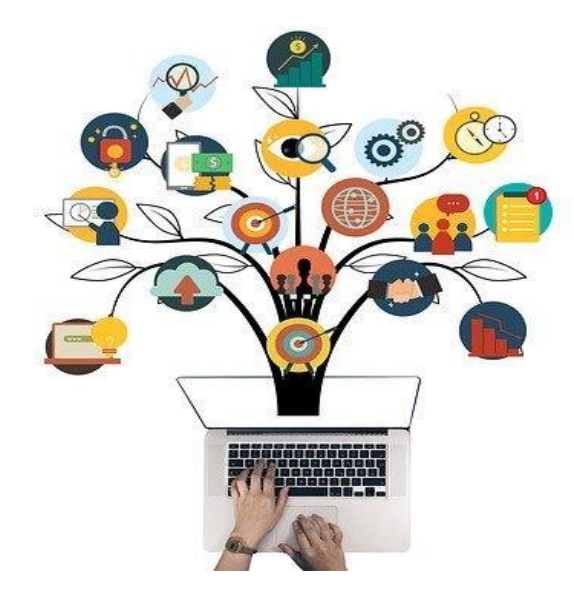

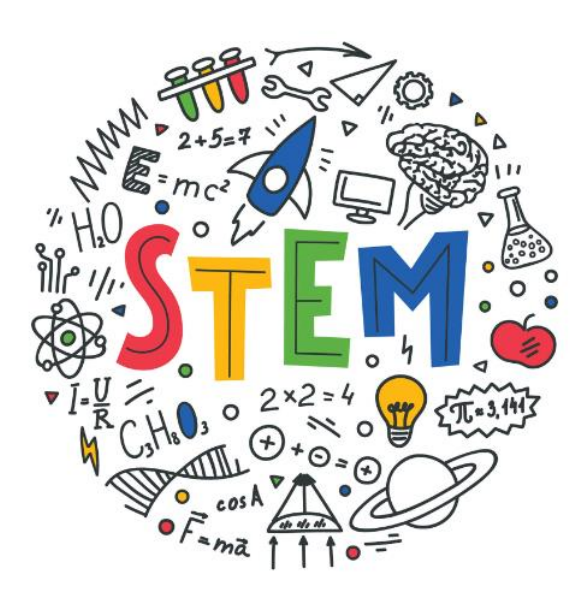

## **PREMESSA – Riferimenti legislativi**

## ● **LINEE GUIDA PER LE DISCIPLINE STEM (DM 184 /2023)**

*L'approccio STEM parte dal presupposto che le sfide di una modernità sempre più complessa e in costante mutamento non possono essere affrontate che con una prospettiva interdisciplinare, che consente di integrare e contaminare abilità provenienti da discipline diverse (scienza e matematica con tecnologia e ingegneria) intrecciando teoria e pratica per lo sviluppo di nuove competenze, anche trasversali.* 

*Per questa ragione vengono indicate con "4C" le competenze potenziate nell'approccio integrato STEM:* 

- *- Critical thinking (pensiero critico)*
- *- Communication (comunicazione)*
- *- Collaboration (collaborazione)*
- *- Creativity (creatività*

## ● **RACCOMANDAZIONE DEL PARLAMENTO EUROPEO E DEL CONSIGLIO DEL 18 DICEMBRE 2006 (2006/962/CE)**

*"La competenza digitale consiste nel saper utilizzare con dimestichezza e spirito critico le tecnologie della società dell'informazione per il lavoro, il tempo libero e la comunicazione. Essa implica abilità di base nelle tecnologie dell'informazione e della comunicazione (TIC): l'uso del computer per reperire, valutare, conservare, produrre, presentare e scambiare informazioni nonché per comunicare e partecipare a reti collaborative tramite Internet". pag.14 Annali della Pubblica Istruzione*

# ● **PROFILO DELLO STUDENTE AL TERMINE DEL PRIMO CICLO DI ISTRUZIONE (Indicazioni Nazionali 2012)**:

*"L'alunno ha buone competenze digitali, usa con consapevolezza le tecnologie della comunicazione per ricercare e analizzare dati e informazioni, per distinguere informazioni attendibili da quelle che necessitano di approfondimento, di controllo e di verifica e per interagire con soggetti diversi nel mondo." pag.16 Annali della Pubblica Istruzione*

# ● **DIGCOMP** (**QUADRO EUROPEO DI RIFERIMENTO)**

● *L'aggiornamento del DigComp 2.2 Il Digital Competence Framework for Citizens quadro delle competenze digitali per i cittadini, noto anche come DigComp, fornisce un linguaggio comune per identificare e descrivere le aree chiave delle competenze digitali. È uno strumento a livello europeo per migliorare le competenze digitali dei cittadini, aiutare i responsabili politici a formulare politiche che supportino lo sviluppo delle competenze digitali e pianificare iniziative di istruzione e formazione per migliorare le competenze digitali di specifici gruppi target. Questo rapporto presenta la versione 2.2 del Digital Competence Framework for Citizens (DigComp). Si tratta di un aggiornamento degli esempi di conoscenze, abilità e attitudini. Inoltre, la pubblicazione raccoglie anche i principali documenti di riferimento sul DigComp che possono aiutarne l'applicazione in campi diversi.*

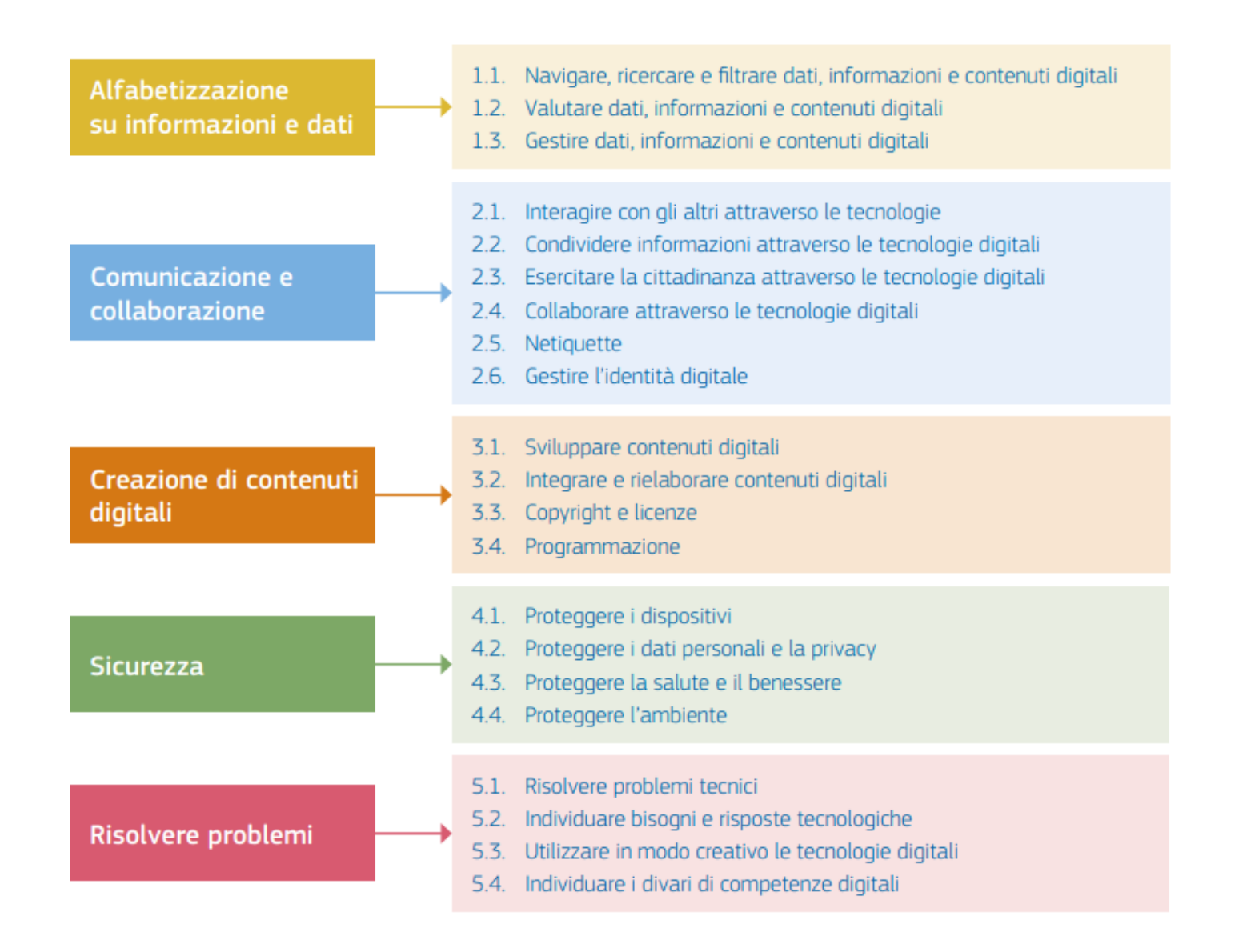

● **RACCOMANDAZIONE del Consiglio dell'Unione Europea 2018 relativa alle competenze chiave per l'APPRENDIMENTO PERMANENTE** La competenza digitale, per la sua importanza e pervasività nel mondo d'oggi, è stata recentemente inserita dal Consiglio dell'Unione Europea nel novero delle competenze di base, accanto a quelle alfabetiche e matematiche.

*Competenza digitale: La competenza digitale presuppone l'interesse per le tecnologie digitali e il loro utilizzo con dimestichezza, spirito critico e responsabilità per apprendere, lavorare e partecipare alla società. Essa comprende l'alfabetizzazione informatica e digitale, la comunicazione e la collaborazione, l'alfabetizzazione mediatica, la creazione di contenuti digitali (inclusa la programmazione), la sicurezza (compreso l'essere a proprio agio nel mondo digitale e possedere competenze relative alla cybersicurezza), le questioni legate alla proprietà intellettuale, la risoluzione di problemi e il pensiero critico. pag.C189/9 – C189/10 Gazzetta Ufficiale dell'Unione Europea 4 giugno 2018*

## ● **CERTIFICAZIONE DELLE COMPETENZE AL TERMINE DELLA SCUOLA PRIMARIA** *D.M. 7 ottobre 2017 n.724 (allegato A)*

L'alunno usa con responsabilità le tecnologie in contesti comunicativi concreti per ricercare informazioni e per interagire con altre persone, come supporto alla creatività e alla soluzione di problemi semplici.

# ● **CERTIFICAZIONE DELLE COMPETENZE AL TERMINE DEL PRIMO CICLO DI ISTRUZIONE** *D.M. 7 ottobre 2017 n.724 (allegato B)*

L'alunno utilizza con consapevolezza e responsabilità le tecnologie per ricercare, produrre ed elaborare dati e informazioni, per interagire con altre persone, come supporto alla creatività e alla soluzione di problemi.

 **L'IC G. Palatucci** ha progettato, secondo una logica di curricolo verticale, un percorso per gli alunni dei due ordini di scuola che ha l'obiettivo di promuovere la competenza digitale come traguardo formativo di ogni livello scolastico.

La competenza digitale va coltivata e potenziata in modo efficace e coerente durante l'intero percorso di studi in un'ottica di interdisciplinarità e trasversalità curricolare. In tutte le discipline si ritrovano abilità e conoscenze che fanno capo alla competenza digitale e tutte concorrono a costruirla. Infatti, la competenza digitale, pur associata per gli aspetti più tecnici alla disciplina di tecnologia, consente di essere valutata da tutti i docenti che realizzano attività di carattere digitale, in un'ottica STEM.

L'acronimo STEM non serve, dunque, solo per indicare l'insieme delle discipline tecnico-scientifiche, ma descrive un **vero e proprio metodo didattico** basato su tecniche didattiche quali l'apprendimento per progetti, per problemi, la laboratorialità, il learning by doing, il problem solving, l'apprendimento cooperativo, con interventi diversamente graduati in base all'età delle/dei discenti.

A nostro avviso il processo di rinnovamento sarà tanto più fruttuoso e rispettoso del dettato costituzionale quanto più si avrà la consapevolezza che **non si tratta semplicemente di fornire conoscenze e competenze adeguate per un più funzionale inserimento del futuro lavoratore nel mercato del lavoro** quanto, piuttosto, di **apprendere tecniche per ricevere e dare informazioni corrette ed essere cittadini tecnologicamente agili e liberi**, in grado di decodificare il contesto di appartenenza anche grazie alla capacità di gestire procedure informatiche indispensabili per la formazione del futuro cittadino digitale consapevole e dotato di senso critico nell'approccio complessivo alla **società dell'informazione e del digitale**, caratterizzata da grandi moli di dati ed estrema velocità d'evoluzione.

## **AREE di COMPETENZA e RELATIVI DESCRITTORI di COMPETENZA**

#### **Area 1. ALFABETIZZAZIONE SU INFORMAZIONI E DATI**

L'alunno identifica, localizza, recupera, conserva, organizza e analizza le informazioni digitali

### **Area 2. COMUNICAZIONE E COLLABORAZIONE**

L'alunno comunica in ambienti digitali, condivide risorse attraverso strumenti online, sa collegarsi con gli altri e collabora attraverso strumenti digitali, interagisce e partecipa alle comunità e alle reti

### **Area 3. CREAZIONE DI CONTENUTI DIGITALI**

L'alunno crea e modifica contenuti (da elaborazione testi a immagini e video); integra e rielabora conoscenze, produce espressioni creative, conosce ed applica i diritti di proprietà intellettuale e le licenze

#### **Area 4. SICUREZZA**

L'alunno riflette e acquisisce consapevolezza su protezione personale, protezione dei dati, protezione dell'identità digitale, misure di sicurezza, uso sicuro e sostenibile

#### **Area 5. RISOLVERE PROBLEMI**

L'alunno utilizza gli strumenti digitali per identificare e risolvere piccoli problemi tecnici, contribuisce alla creazione di conoscenza, produce risultati creativi ed innovativi, supporta gli altri nello sviluppo delle competenze digitali.

# **SCUOLA PRIMARIA**

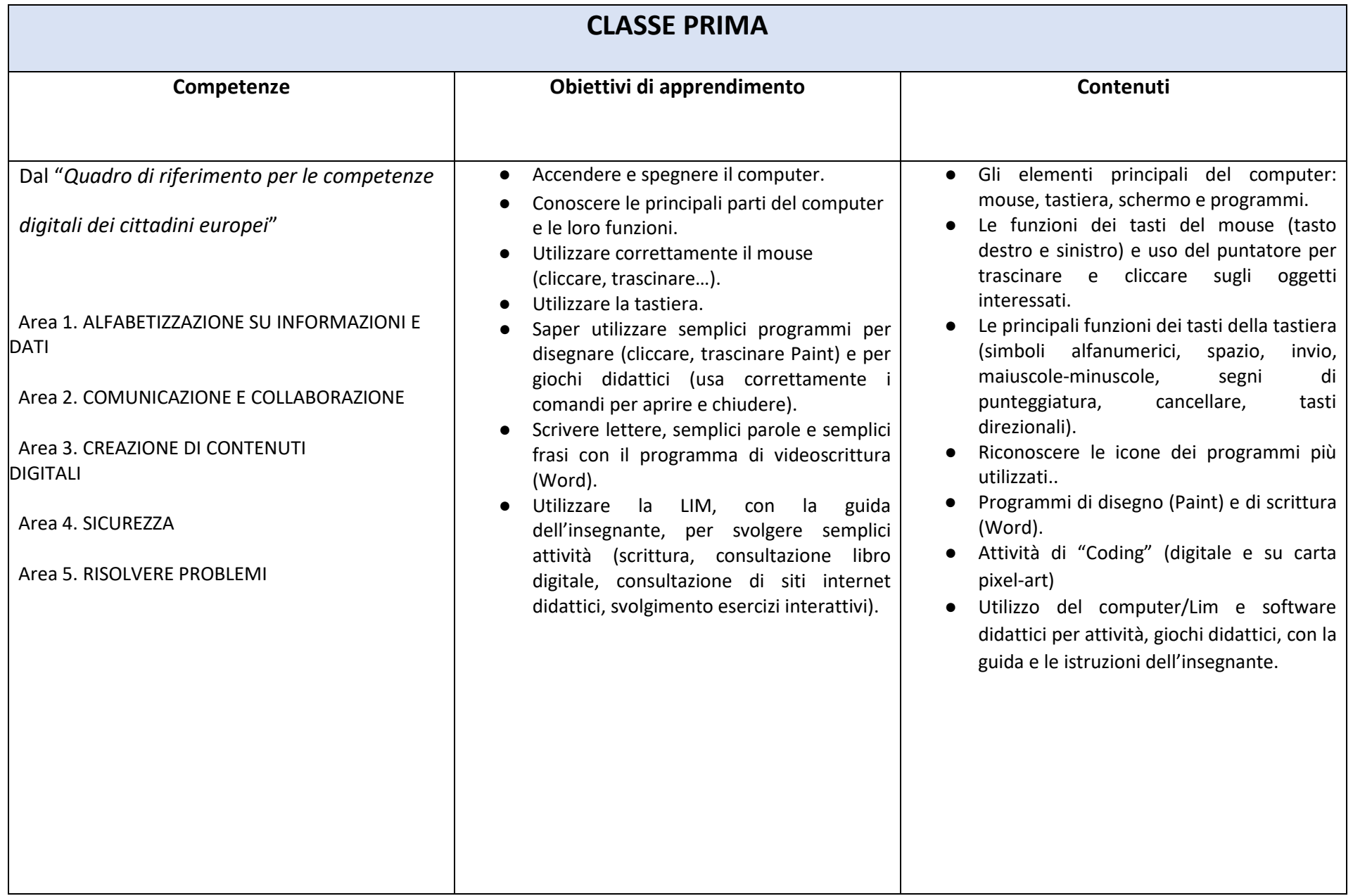

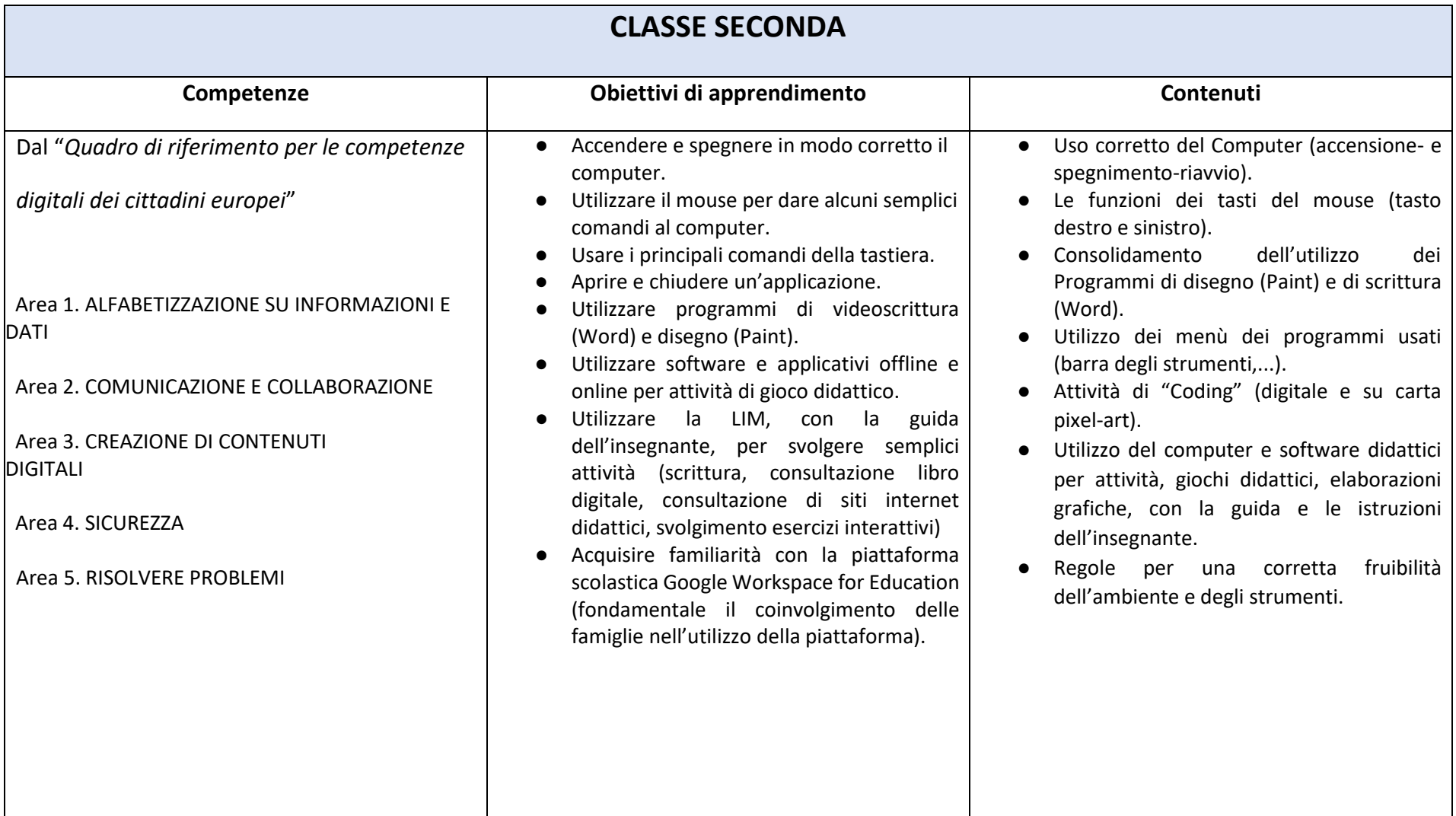

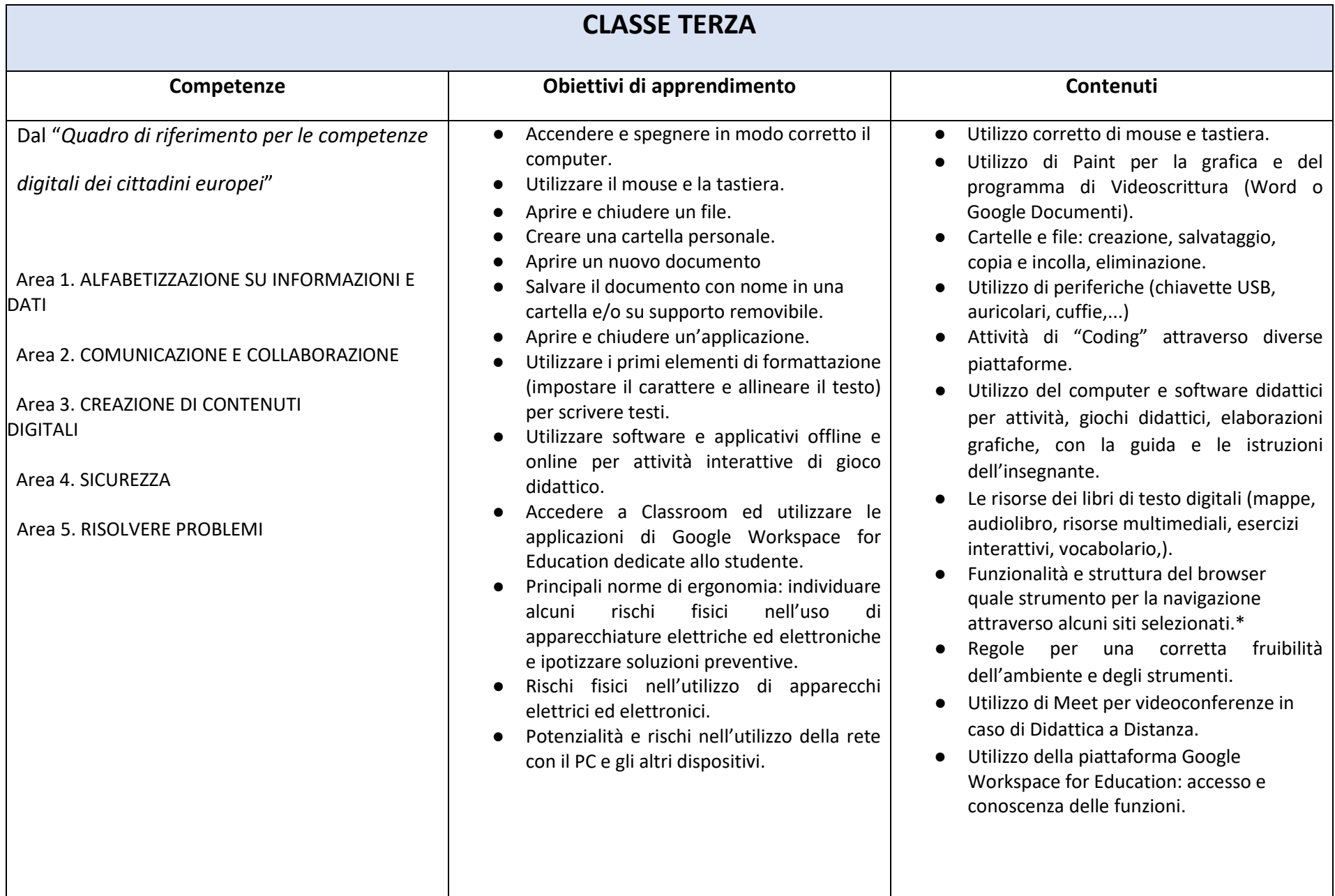

*\*indispensabile la supervisione di un adulto*

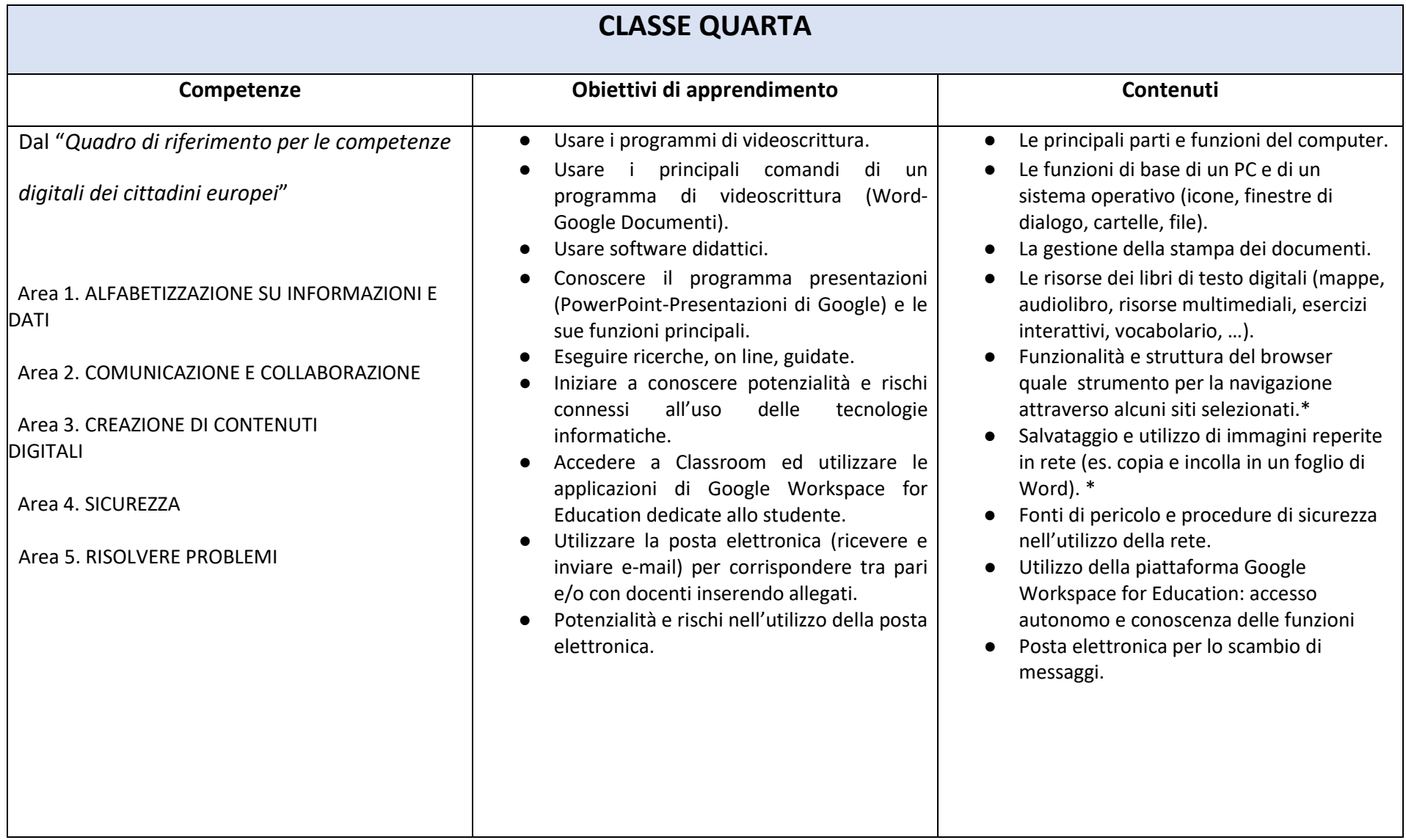

*\*indispensabile la supervisione di un adulto*

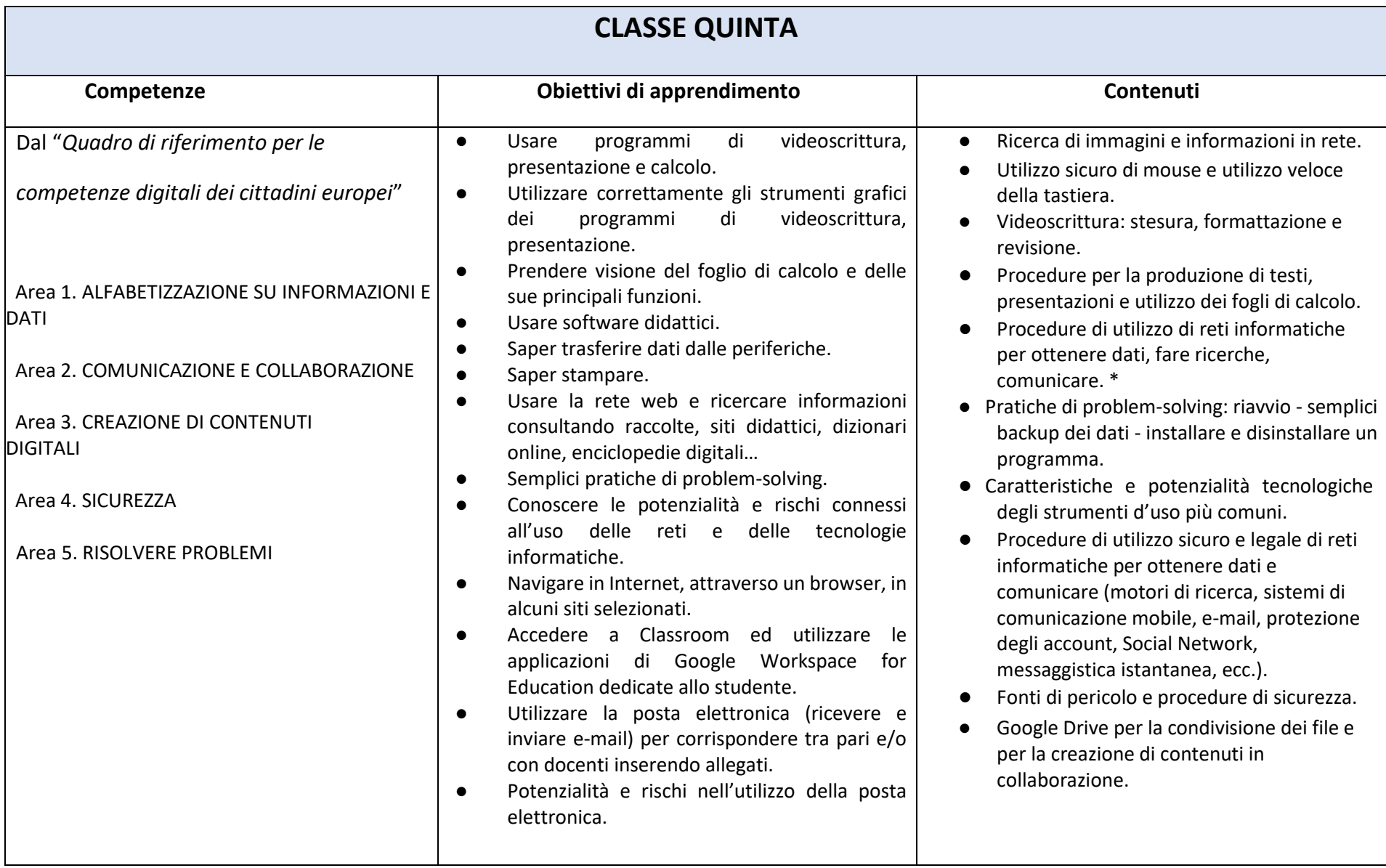

*\*indispensabile la supervisione di un adulto*

# **AREE DISCIPLINARI INTERESSATE**

La competenza digitale è una delle competenze trasversali: infatti non è una disciplina, ma un saper fare trasversale a tutte le discipline, che ha evidenti potenzialità per lo sviluppo di altre competenze.

Il digitale e il suo utilizzo come strumento di sviluppo delle competenze curricolari deve essere parte integrante della metodologia didattica.

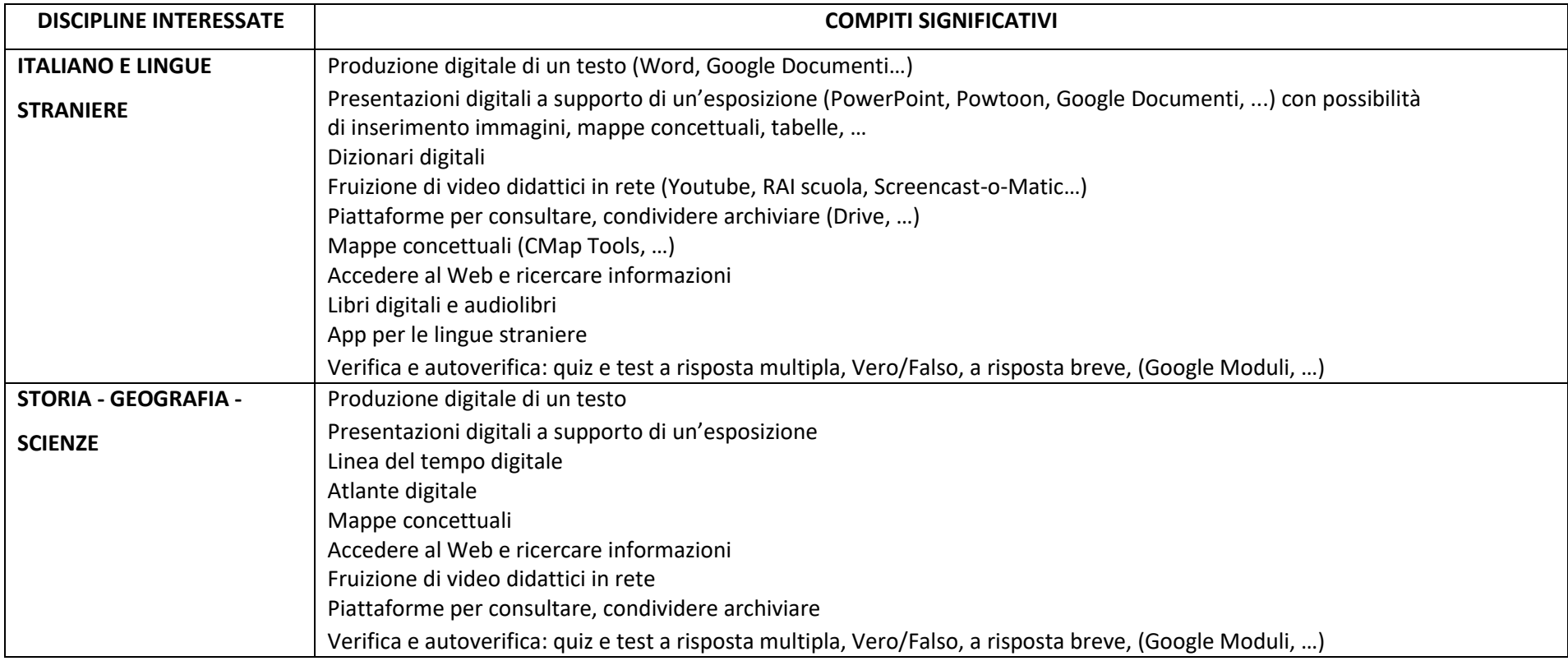

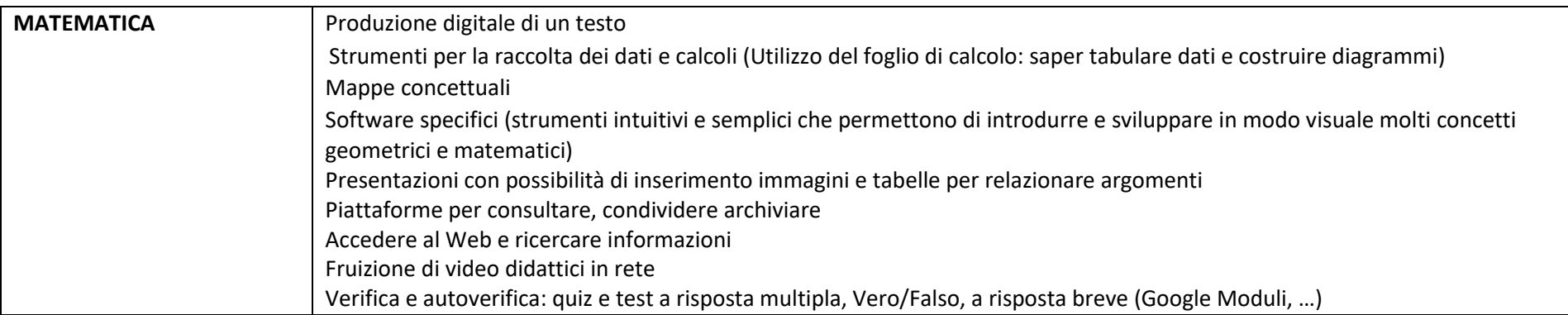

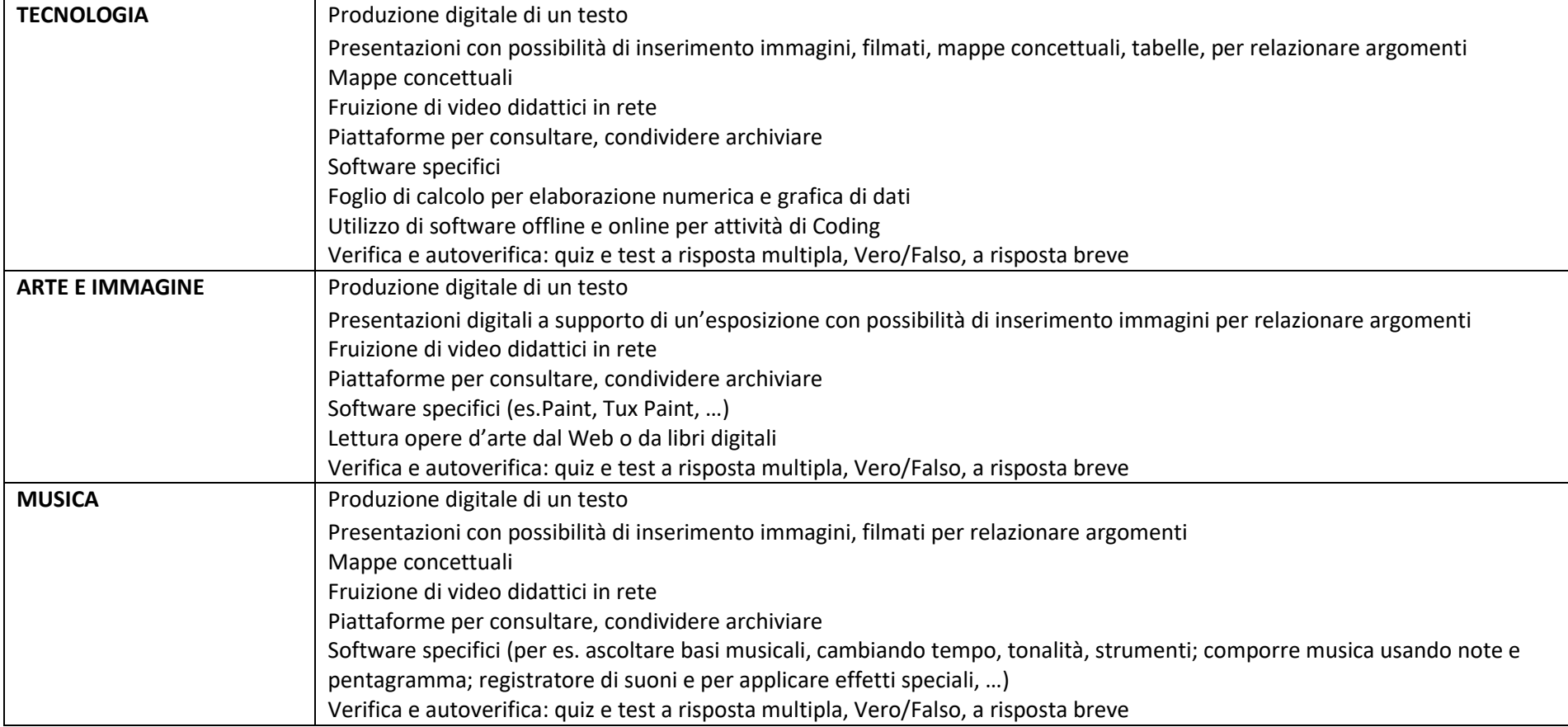

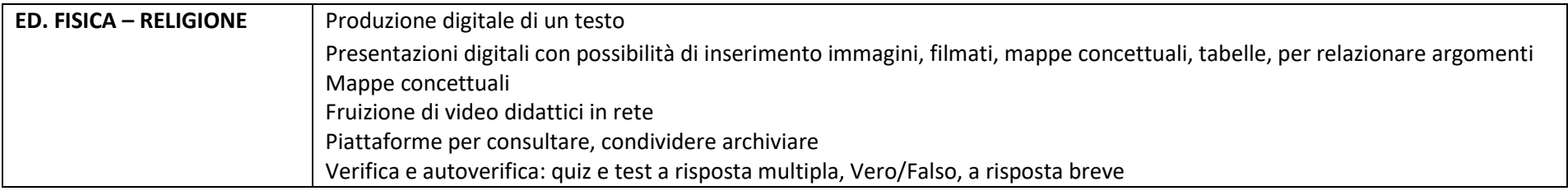

# **VALUTAZIONE**

# INDICATORI PER VALUTARE LA COMPETENZA DIGITALE – COMPETENZA CHIAVE EUROPEA N.4:

*L'alunno usa con responsabilità le tecnologie in contesti comunicativi concreti per ricercare informazioni e per interagire con altre persone, come supporto alla creatività e alla soluzione di problemi semplici*

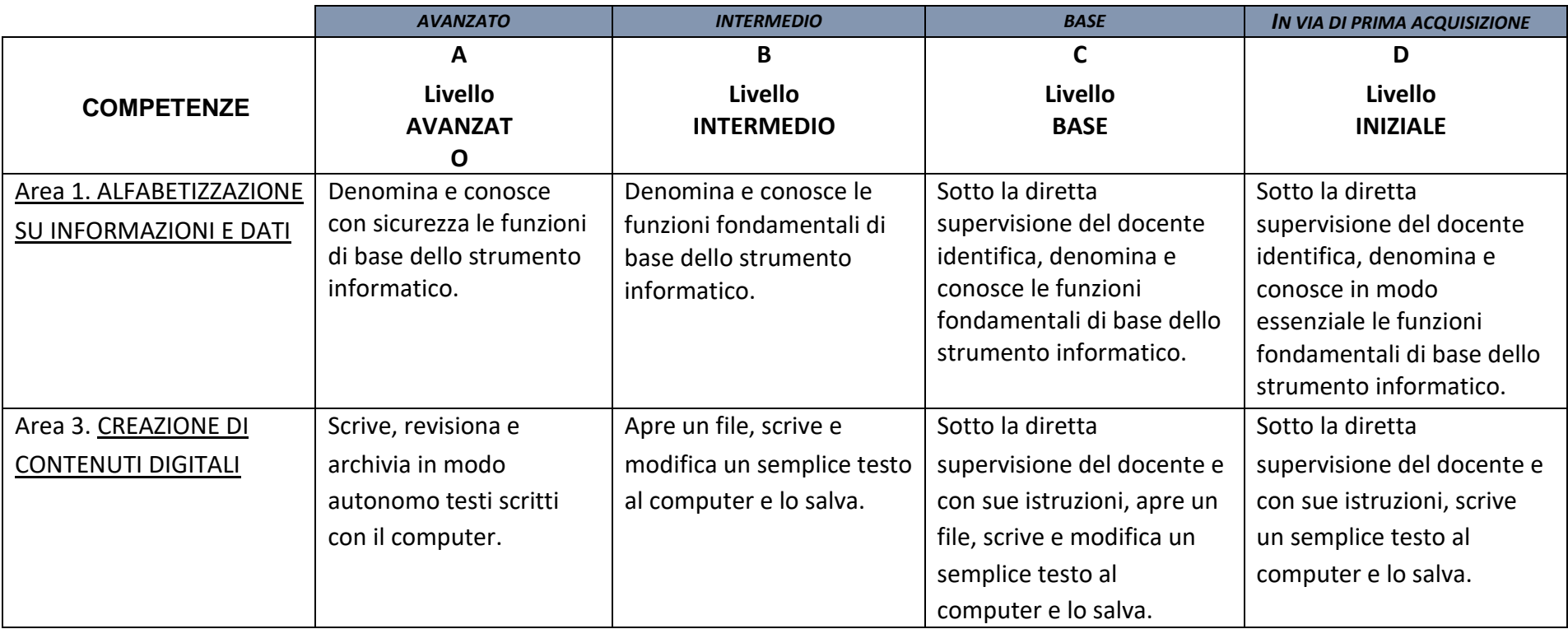

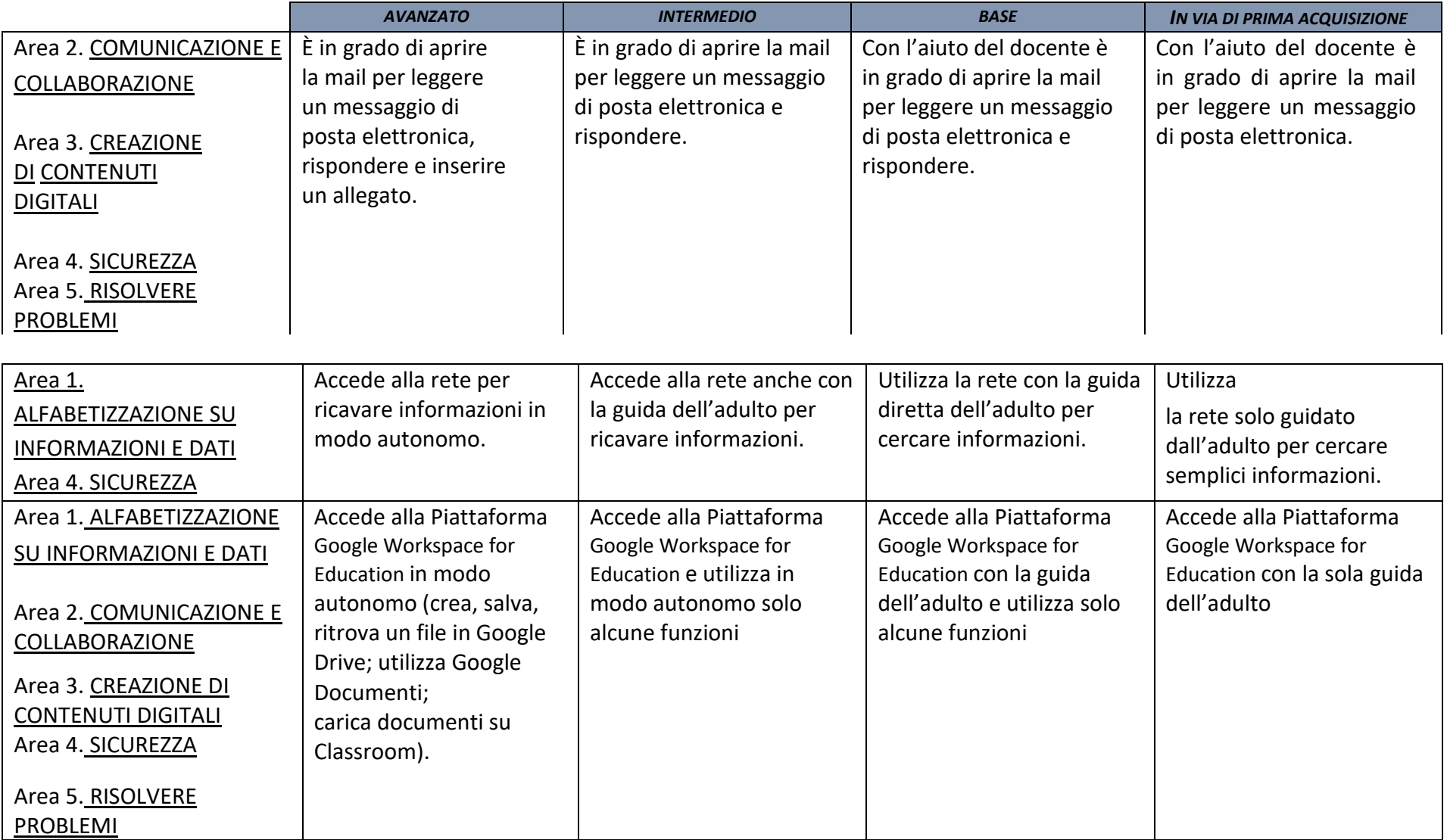

**Saranno predisposti strumenti condivisi per la raccolta delle valutazioni degli alunni nel corso di tutto il quinquennio.**

# **RACCORDI SCUOLA PRIMARIA – SCUOLA SECONDARIA di I grado**

#### **AL TERMINE DELLA SCUOLA PRIMARIA l'alunno**:

- ⮚ Conosce gli elementi basilari che compongono un computer e le relazioni essenziali fra di essi.
- $\triangleright$  Utilizza applicazioni e semplici software di vario tipo.
- ⮚ Conosce i principi base del Coding.
- ⮚ Scrive, revisiona, arricchisce con immagini e archivia testi scritti al computer.
- ⮚ Utilizza fogli elettronici per semplici elaborazioni di dati.
- ⮚ Realizza presentazioni.
- ⮚ Archivia gli elaborati in cartelle personali e dispositivi mobili.
- ⮚ Conosce e sa utilizzare le principali app di Google Workspace for Education con il proprio account studente.
- ⮚ Accede a Internet con la guida dell'insegnante e utilizza la rete per reperire, produrre, presentare, condividere informazioni.
- ⮚ Riconosce e descrive alcuni rischi relativi alla navigazione in rete e adotta comportamenti preventivi.

# **SCUOLA SECONDARIA I grado**

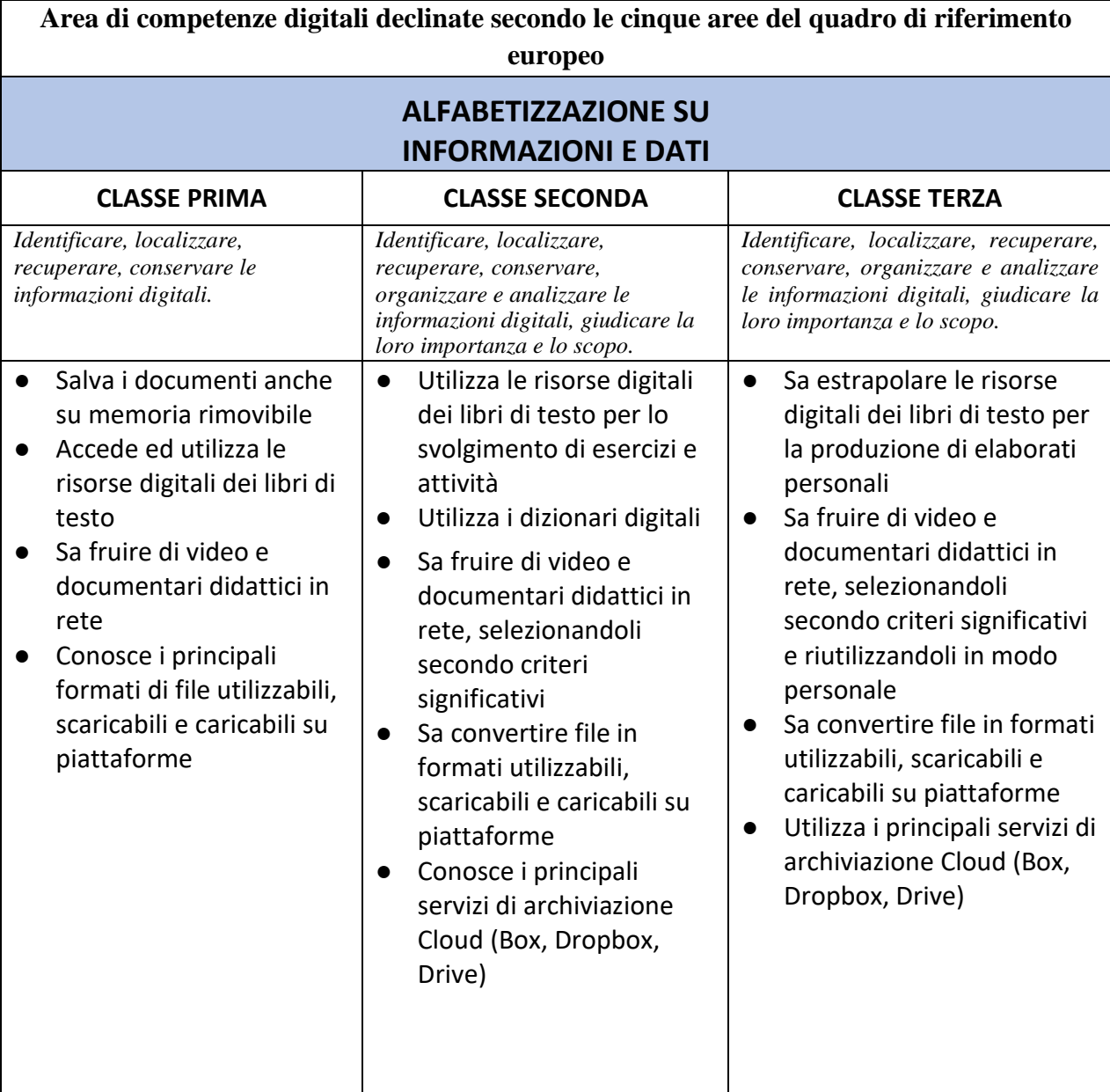

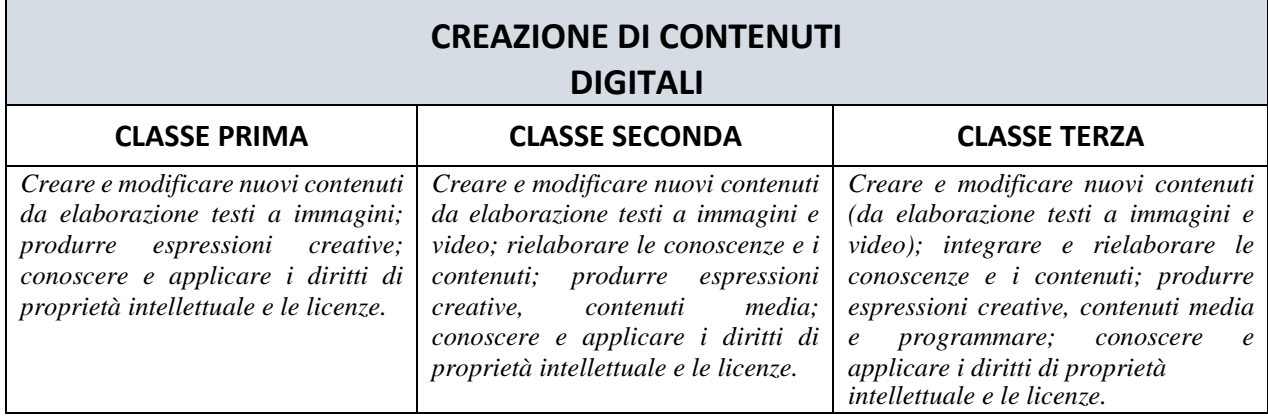

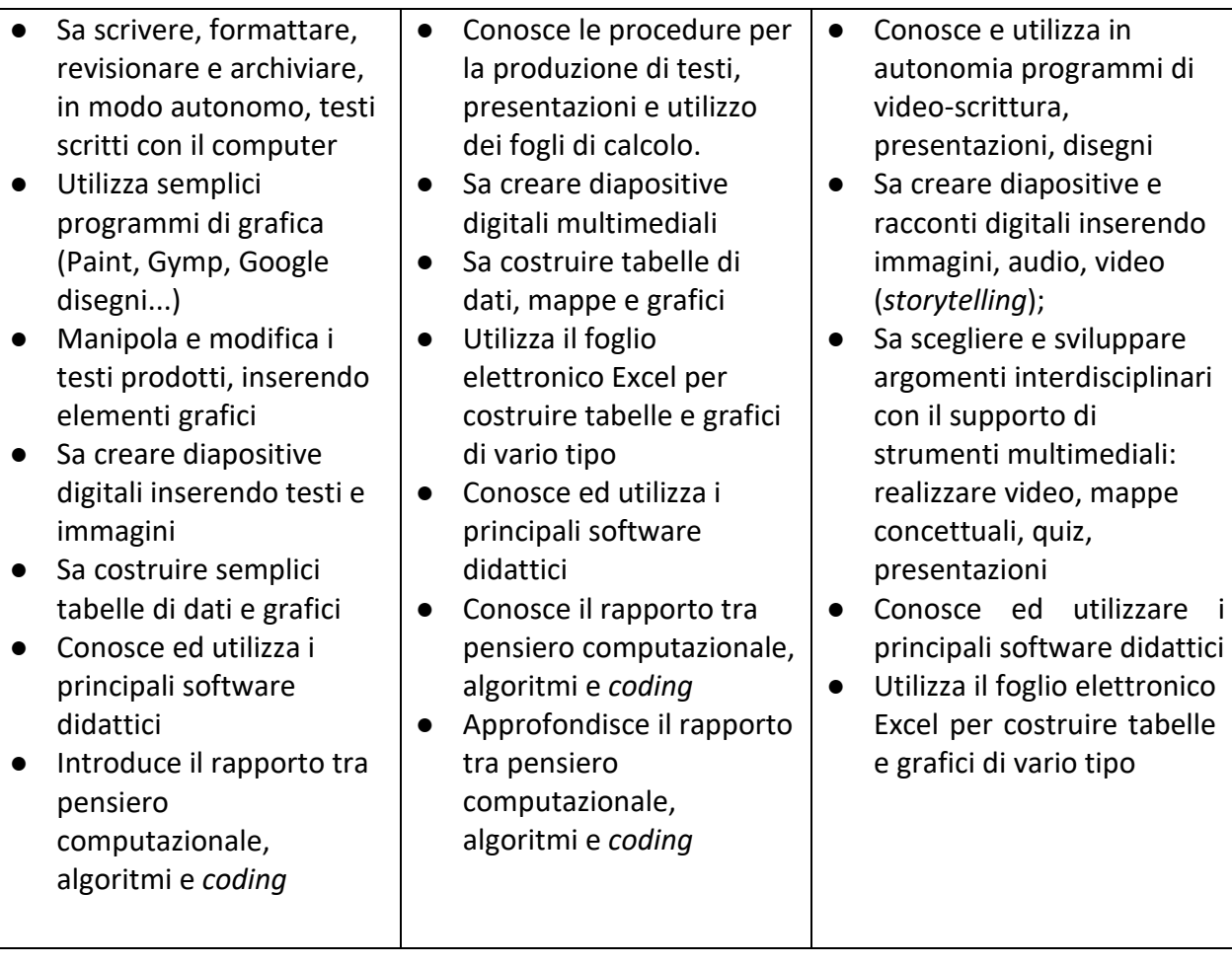

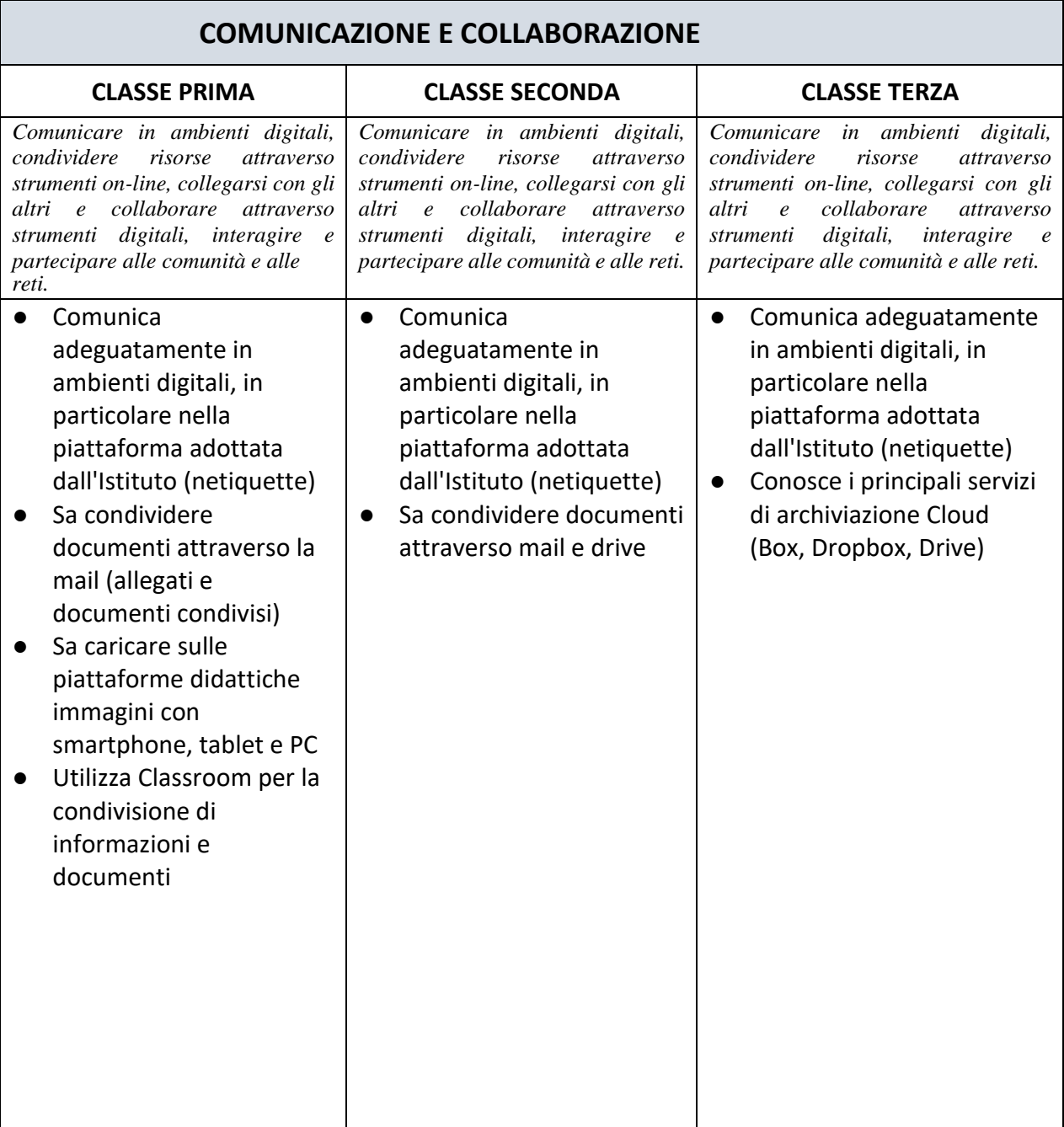

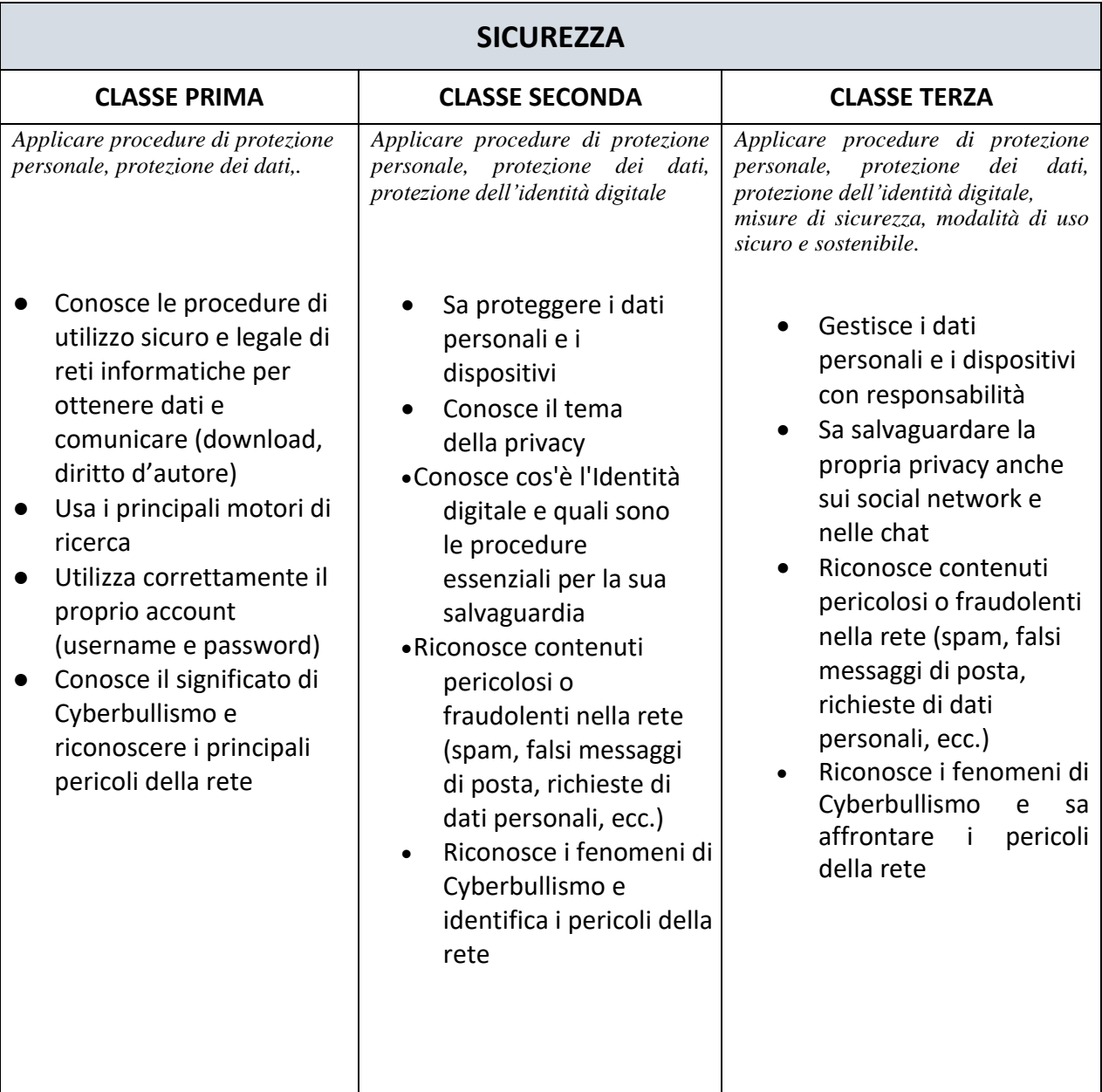

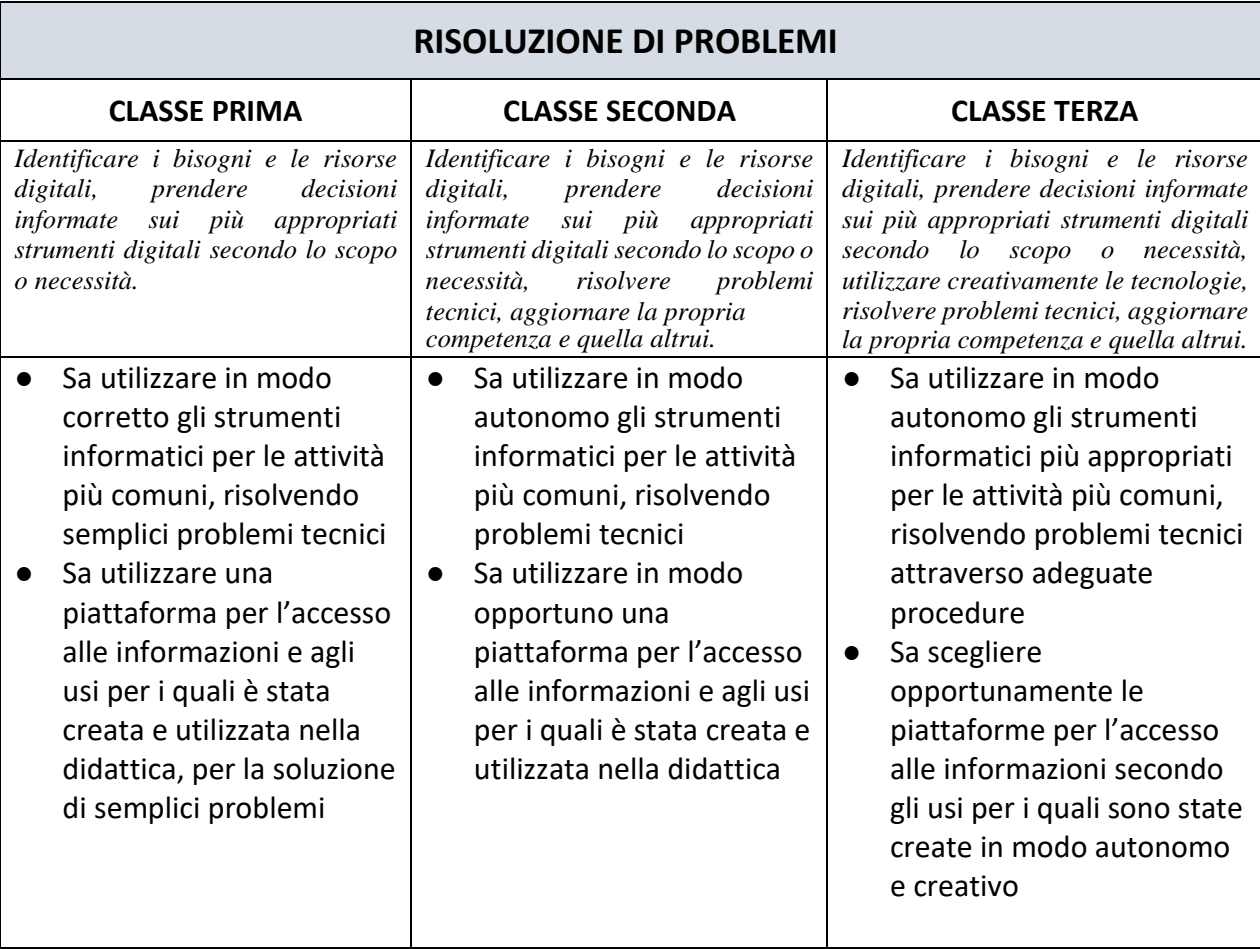

# **VALUTAZIONE**

I docenti avranno la possibilità di valutare le competenze degli alunni attraverso

- attività e compiti di realtà,
- progetti interdisciplinari (es. incontro con la Polizia Postale),
- esperienze di competenze digitali attive (video-lezioni, incontri in Meet, utilizzo delle chat..),
- singole prove strutturate relative agli ambiti disciplinari (produzioni scritte in word, presentazioni, grafici, padlet...).

Potrà essere data una valutazione per una o più delle aree utilizzando i seguenti indicatori:

- □ obiettivi pienamente raggiunti
- □ obiettivi complessivamente raggiunti
- □ obiettivi parzialmente raggiunti
- □ obiettivi non raggiunti

**Saranno predisposti strumenti condivisi per la raccolta delle valutazioni degli alunni nel corso di tutto il triennio.**

# **TRAGUARDI DI COMPETENZA SCUOLA SECONDARIA di I grado**

#### **AL TERMINE DELLA SCUOLA SECONDARIA DI I GRADO l'alunno**:

- ⮚ Conosce gli elementi basilari che compongono un computer e le relazioni essenziali fra di essi.
- ⮚ Utilizza strumenti informatici e di comunicazione per elaborare dati, testi, immagini e produrre documenti in diverse situazioni.
- ⮚ Utilizza le principali applicazioni della piattaforma scolastica GSuite e del registro elettronico.
- $\triangleright$  Utilizza la rete per scopi di informazione, comunicazione, ricerca, svago.
- ⮚ Conosce le caratteristiche e le potenzialità tecnologiche degli strumenti d'uso più comuni.
- ⮚ Riconosce vantaggi, potenzialità, limiti e rischi connessi all'uso delle tecnologie

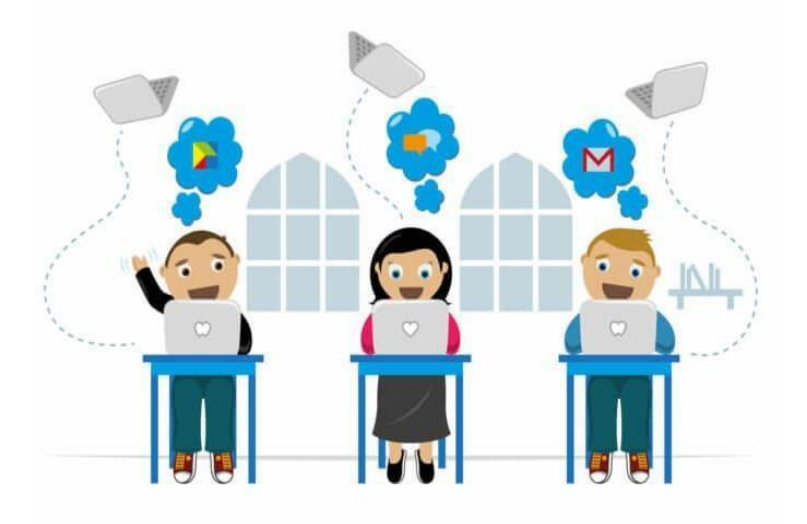

# **CURRICOLO STEM**

**"STEM è l'acronimo inglese riferito a diverse discipline: Science, Technology, Engineering e Mathematics,** e indica, pertanto, l'insieme delle materie scientifiche-tecnologiche-ingegneristiche. La storia delle scienze, le civiltà classiche, la grammatica latina, possono pertanto contribuire allo sviluppo delle conoscenze matematiche, scientifiche, tecnologiche nonché delle competenze attese dalle discipline STEM, in una visione armonica della formazione dei giovani e in un orizzonte di unitarietà della cultura. Per questo si è passati dal paradigma STEM a quello olistico di STEAM. Lo studio delle materie STEM permette di non "subire" la tecnologia che ci circonda: da Internet alla musica elettronica, dallo sport al cinema con i suoi effetti speciali. Tramite la cosiddetta "matematica del cittadino" si possono formare studenti capaci di interpretare i tempi moderni proiettandosi verso il futuro tecnologico".

La Raccomandazione del Consiglio dell'Unione europea sul programma nazionale di riforma 2020 dell'Italia (COM(2020) 512 final) ha richiesto al nostro Paese di investire nell'apprendimento a distanza, nonché nell'infrastruttura e nelle competenze digitali di educatori e discenti, anche rafforzando i percorsi didattici relativi alle discipline STEM. In risposta a tale Raccomandazione, il PNRR ha previsto una specifica linea di investimento, denominata "Nuove competenze e nuovi linguaggi" (Missione 4, Componente 1, Investimento 3.1).

L'Istituto Palatucci, nel redigere i documenti programmatici, in ottemperanza a quanto promosso dalle Linee Guida per le Discipline STEM di recente emanazione, propone il seguente approccio integrato alle diverse Discipline curriculari, tenendo che, a partire dall'A.S. 2025/26, un nuovo compito sarà in capo alle scuole, ossia *perseguire lo sviluppo delle competenze digitali, anche favorendo gli apprendimenti della programmazione informatica (coding), nell'ambito degli insegnamenti esistenti*.

### **CONTENUTI COMUNI A TUTTI GLI ORDINI DI SCUOLA**

Didattica digitale consistente nello sviluppo di percorsi e contenuti digitali, approfondimento di metodologie didattiche con l'utilizzo delle tecnologie, allestimento e utilizzo esteso di spazi digitali.

#### **METODOLOGIA**

Didattica per competenze, didattica laboratoriale, *peer teaching*, *peer tutoring*, ecc…

## **AREE TEMATICHE E DESTINATARI**

Si prevede un percorso differenziato in base all'età del discente, con strumenti e modalità che possano adattarsi alle specifiche età. È auspicabile che nelle unità didattiche si promuova l'interazione tra contenuti di diverse aree tematiche. **Diritti in internet:** V primaria e scuola secondaria di I grado.

**Educazione ai media (e ai social):** scuola primaria e secondaria di I grado.

**Educazione all'informazione:** scuola dell'Infanzia scuola primaria e secondaria di I grado.

**STEM (competenze digitali per robotica educativa, making, internet delle cose)** scuola dell'Infanzia scuola primaria e secondaria di I grado.

**Coding:** scuola dell'Infanzia scuola primaria e secondaria di I grado

**Educazione alla lettura e alla scrittura in ambienti digitali :** scuola primaria e secondaria di I grado

**Imprenditorialità digitale:** scuola primaria e secondaria di I grado.

# **TAVOLA SINOTTICA DEGLI APPRENDIMENTI**

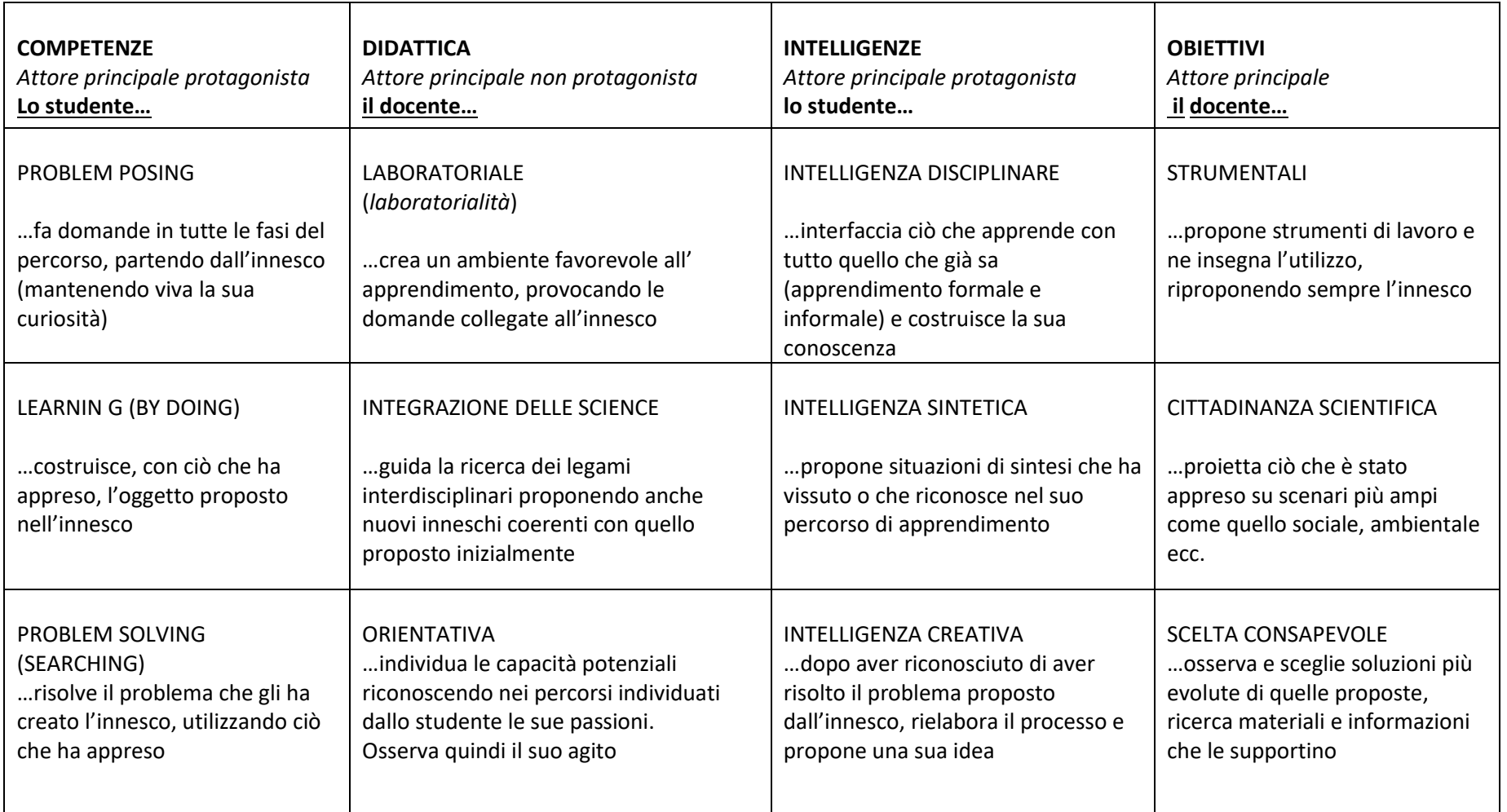